# Single-cell Sequencing Platforms

UC Davis Single Cell Analysis Workshop Eric Chow, UCSF Center for Advanced Technology December 18, 2017

# Methods covered today

- Plate based Smart-seq
- DropSeq
- SCI-seq
- 10X Genomics
- BioRad Illumina ddSEQ
- BD Precise/Resolve
- Wafergen/Takara ICell8
- Scienion/Cellenion

## Methods not covered

- CEL-seq
- SPLIT-seq
- inDrops
- STRT-seq
- Many others
- Useful resource: https://teichlab.github.io/scg\_lib\_structs/

# Illumina Sequencing

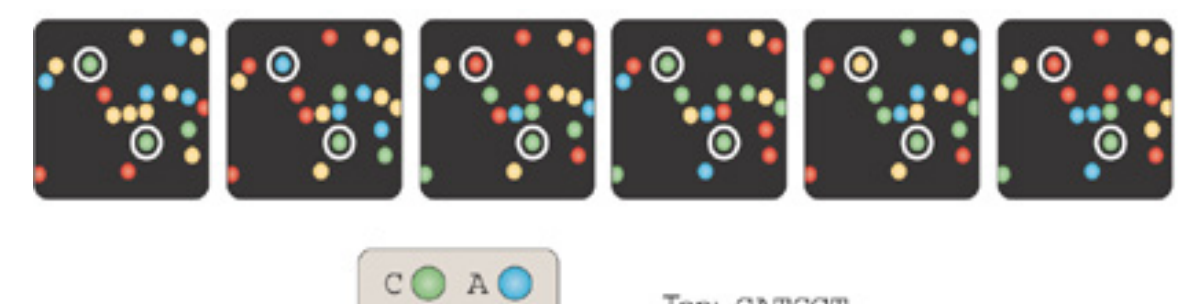

Top: CATCGT Bottom: CCCCCC

- Not single molecule! ~1000 copies per spot
- Reads limited to 100-300 bases

TO GO

• Get tons of reads -> good for counting

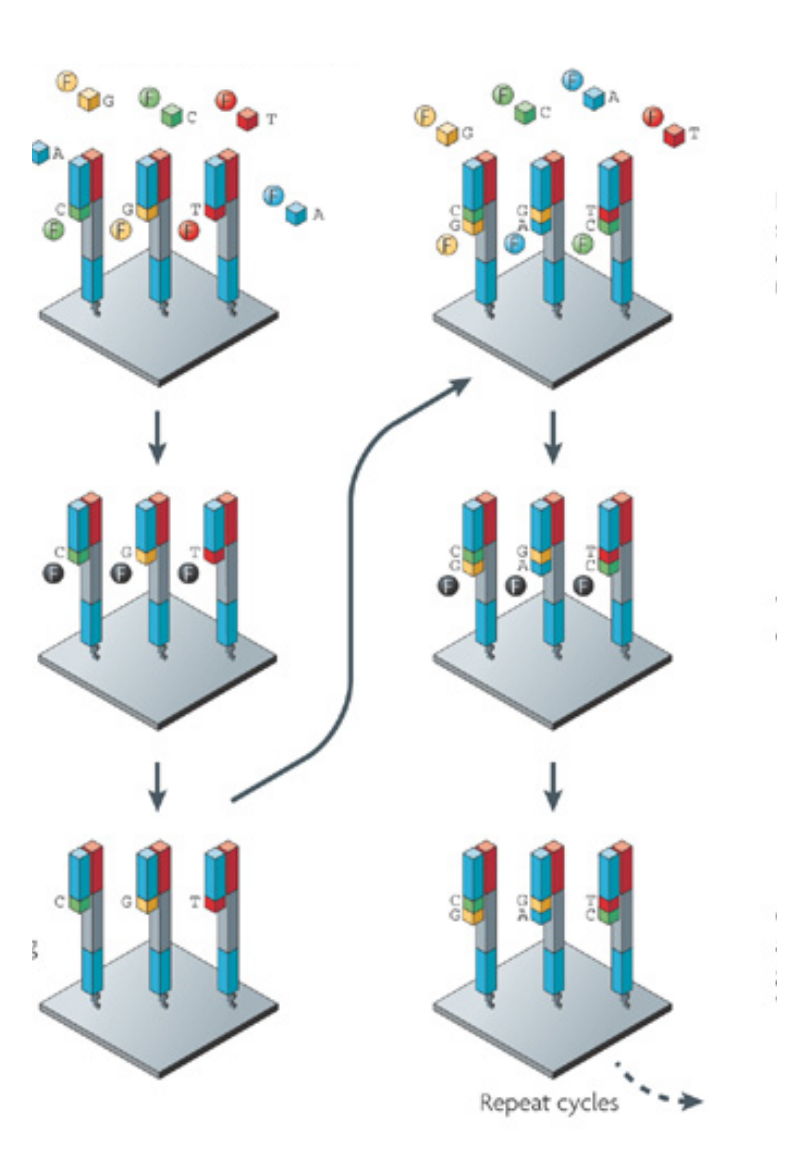

#### Illumina sequencing  $11111m122$  Cantianoino 2500, or HiSeq 2000 is specific to the paired-end flow cell. Seven additional chemistry-only cycles are required

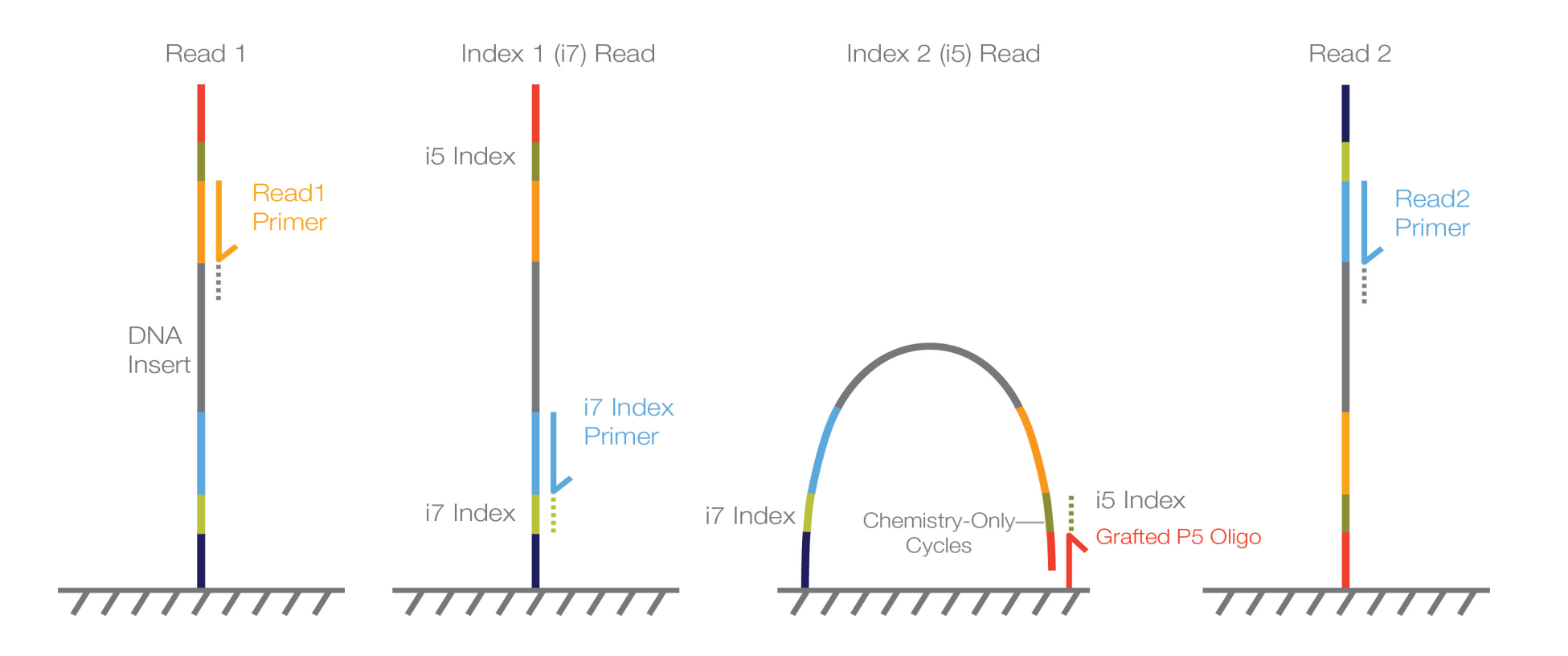

#### Plate-based SMART-seq

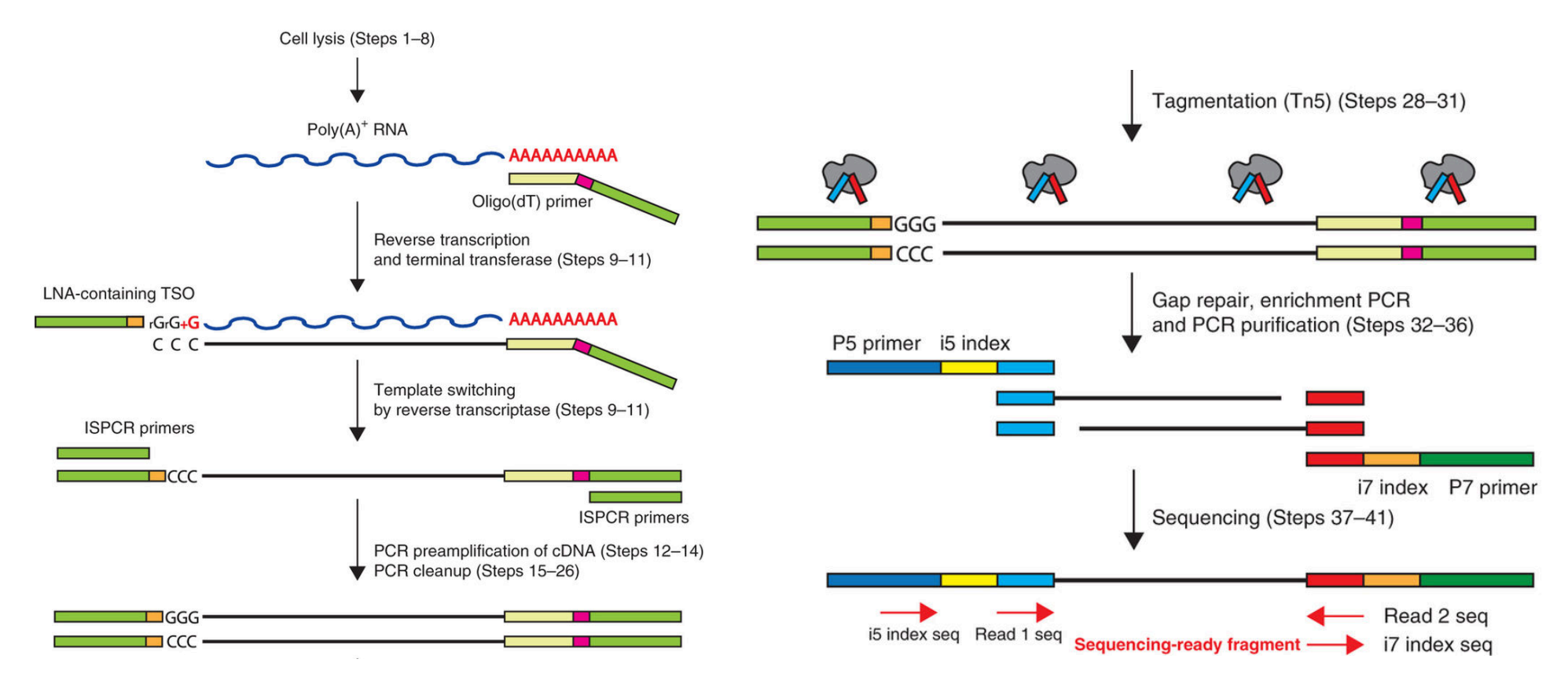

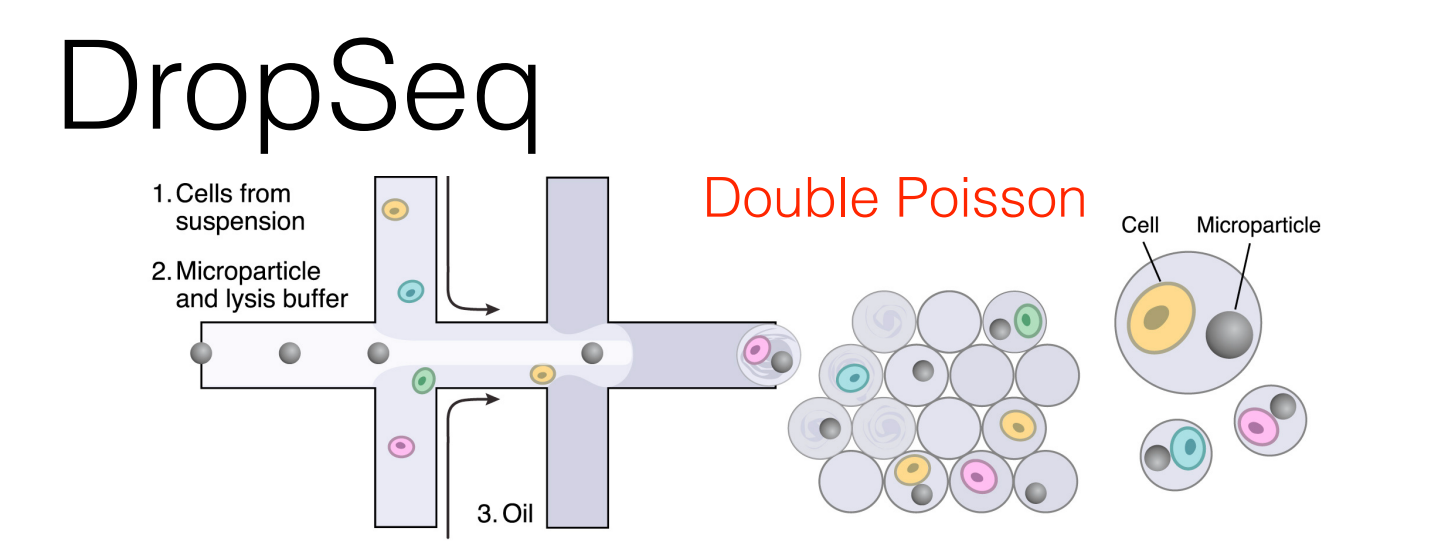

Read 1: only 20 bases of diversity.

#### Poisson distribution **such approaches, cells' distribution follows Poisson distribution. 37% such approaches, cells' distribution follows Poisson Tradition consisted in the single cell is consistent in the single consistent in the single consistent in the single consistent in**  $\mathbf{S}^2$  $P<sub>o</sub>$ ic **However Single cells is a**<br> **How do you**

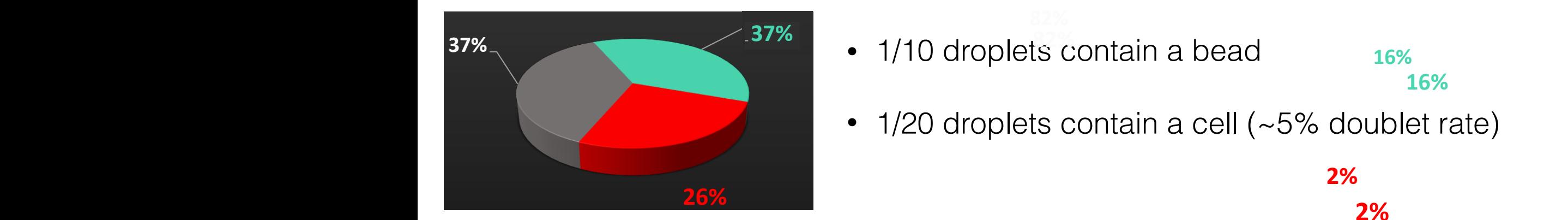

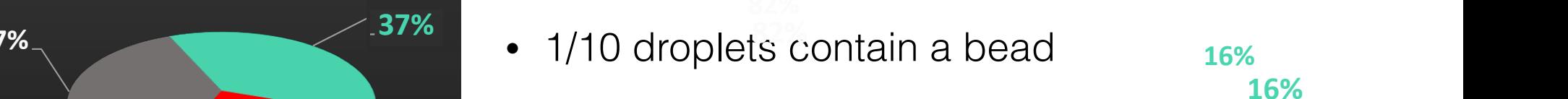

**82%**

• 1/20 droplets contain a cell (~5% doublet rate) **Single-cell per dropper distribution in the such approximate**  $\sim$  5% doublet rate) **1/20 droplets contain a cell (~5% doublet rate) limitive** displace continuit a control  $\sqrt{2\pi}$ 

**Reduced multiple-cells but high** 

**Reduced multiple-cells but high** 

**number of empty positions**

**number of empty positions**

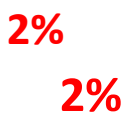

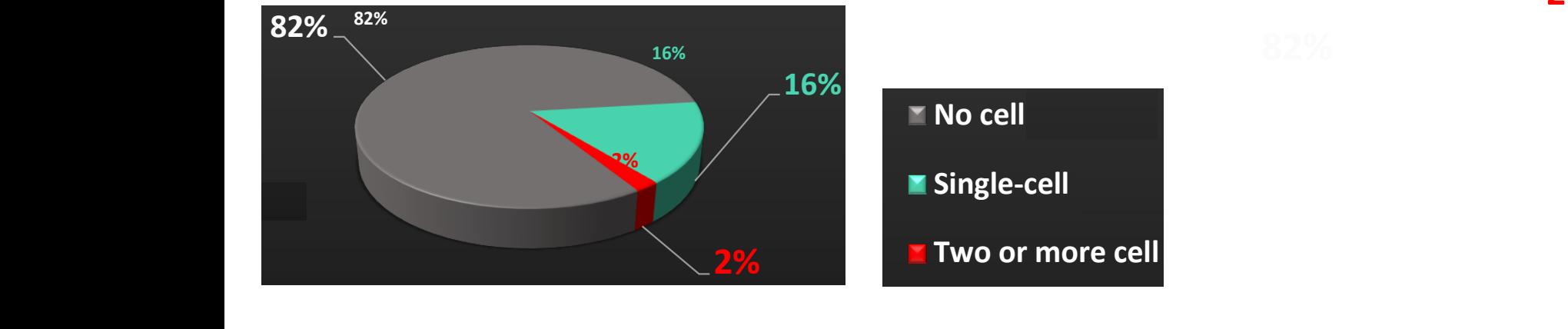

**number of empty positions 2% Reduced multiple-cells but high** 

# PDMS alternative

- Dolomite Bio sells a system that uses glass chips and pressure pumps
- Easier than PDMS but system costs more<br>• China and he connected to syrings pump.
- Chips can be connected to syringe pumps  $\overline{c}$ **le connect**
- Sample loop for beads, no need for stirrer

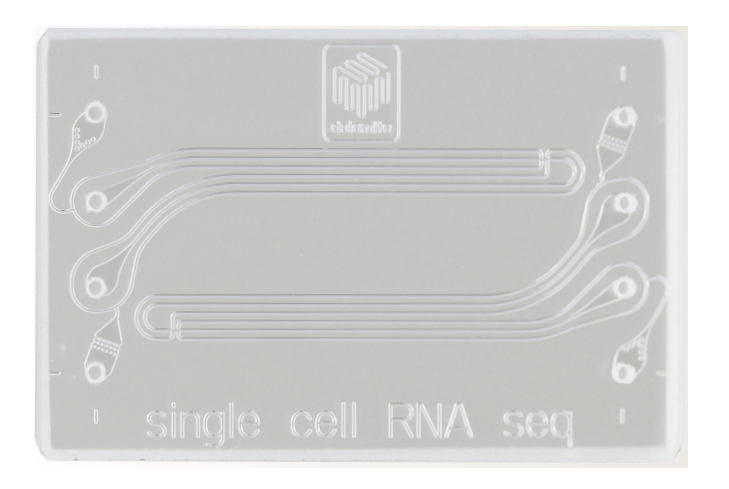

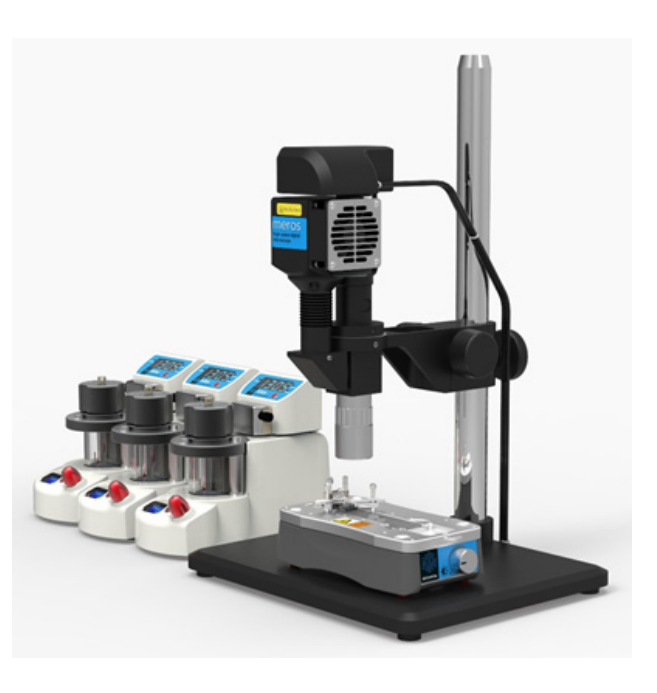

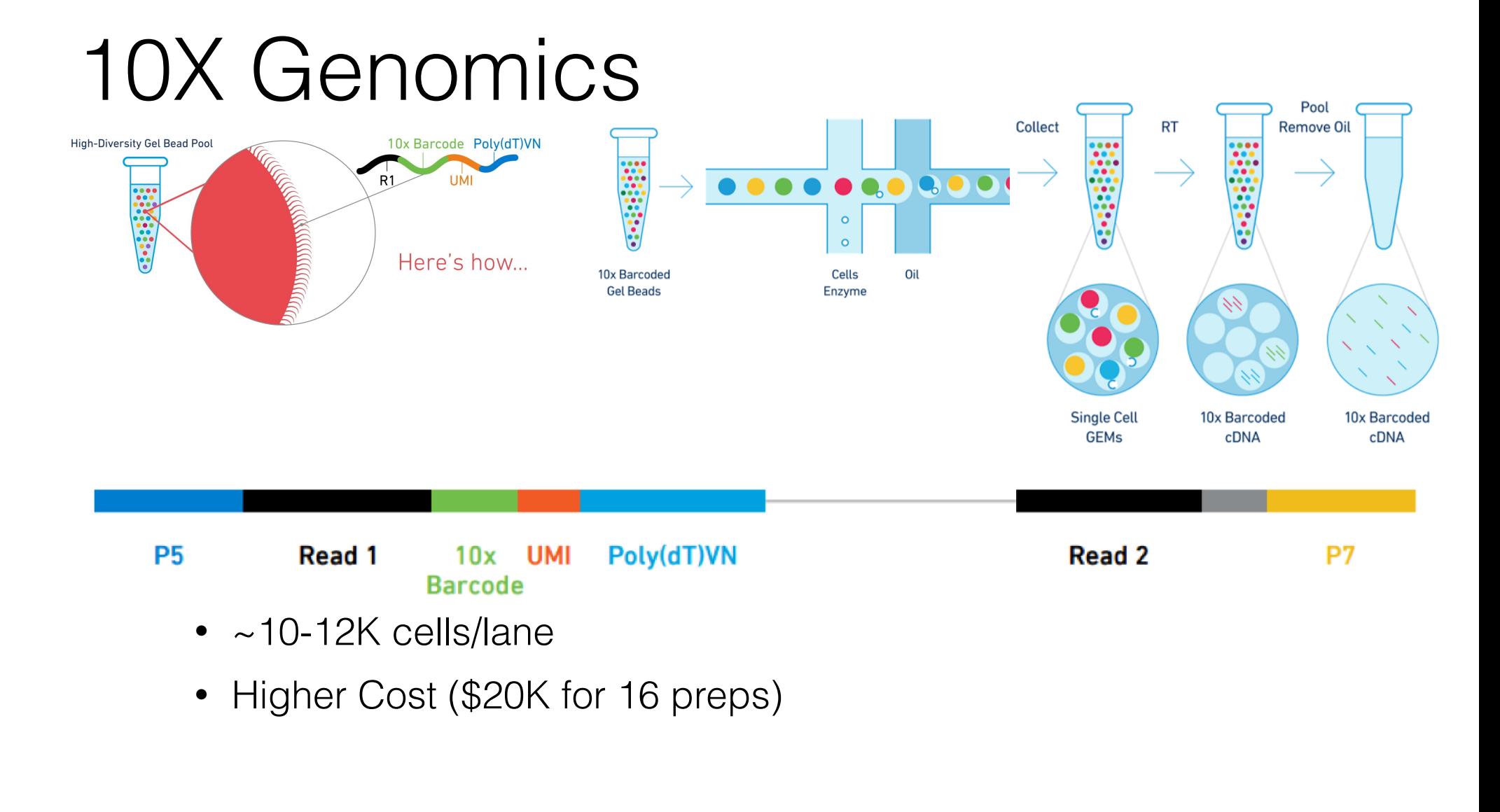

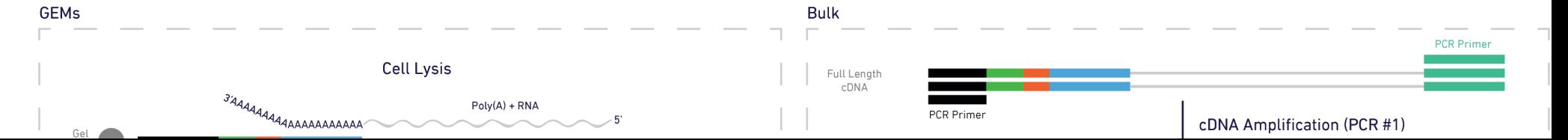

#### 10X 5' and TCR/BCR kits  $E \cup \cap$  diag contains of  $E \cup \cap E$  primers that are comprised of the following sequences (Figure 1):  $E \cup E$

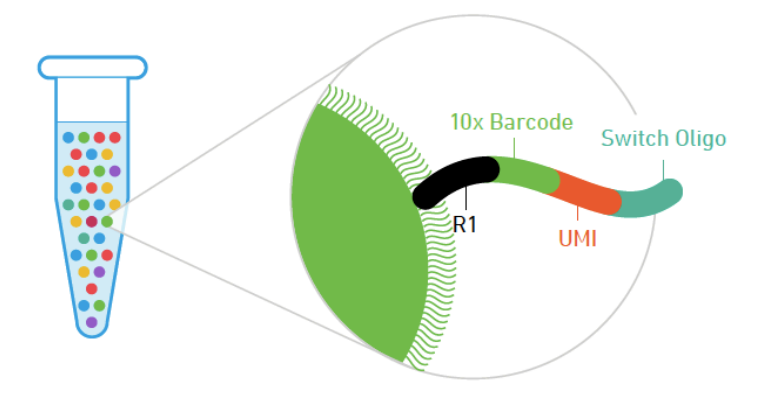

Fig. 1. Schematic of a SC V(D)J Gel Bead oligo primer.

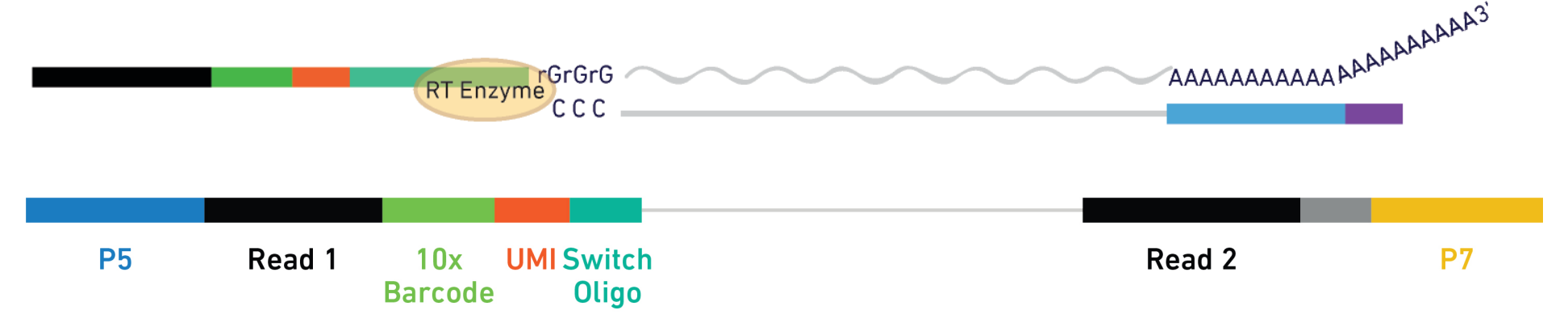

# SCI-seq

- Single-cell Combinatorial Indexing
- In situ reactions that add barcodes
- Split pooling in between each step
- Many flavors: RNA-seq, ATAC-seq, Hi-C…

#### SCI-RNA-seq

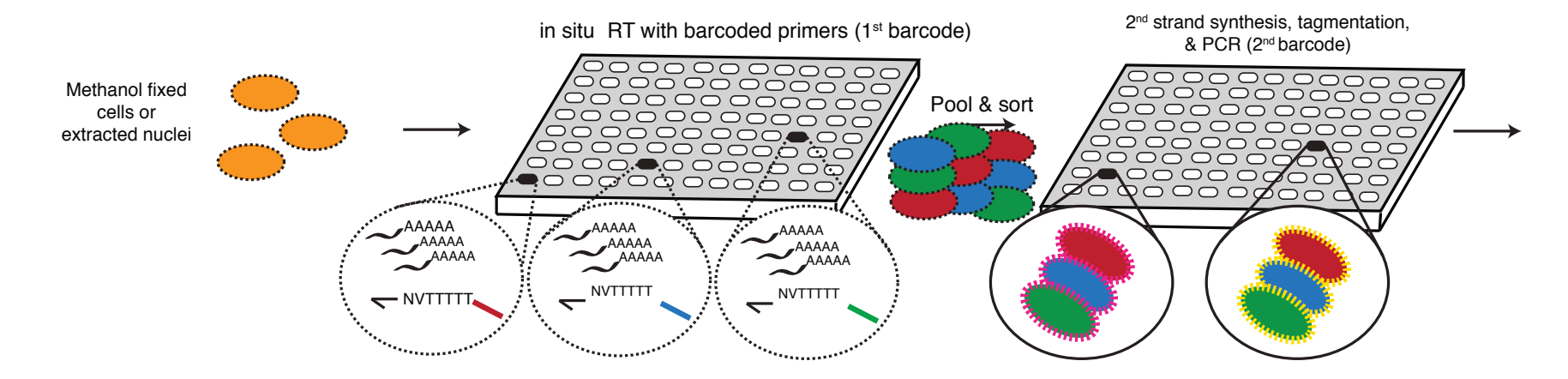

#### SCI-seq scales non-linearly

Barcode Combinations

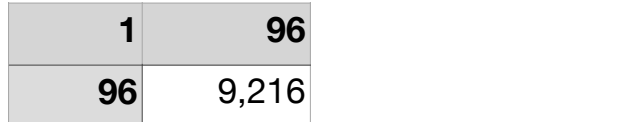

- In most other platforms, increasing number of reactions scales linearly.
- With SCI-seq, increase is nonlinear.
- Going from 2 -> 3 barcodes further increases combinations. Barcoded Nextera or SSS step.

# BioRad/Illumina ddSEQ

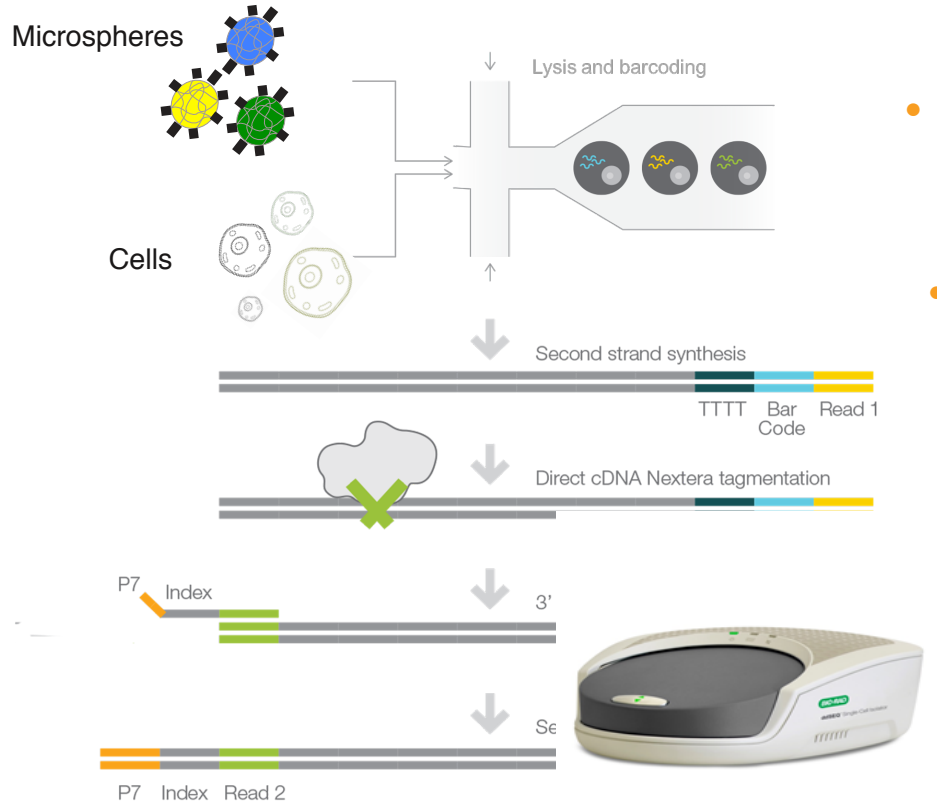

- $\bullet$  4 independent lanes on chip  $\sim$ 300-400 cells/lane Cell Isolator
	- Possible better capture
	- 68 base Read 1 for cell barcode and UMI. products below the pre-
		- 75 base Read 2
		- Double Poisson Library prep

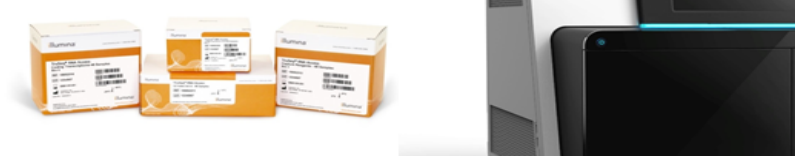

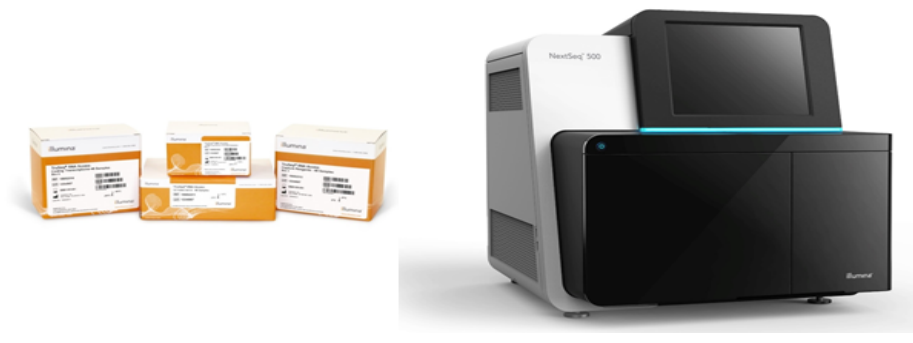

illumina®

**BIO RAD** 

## BD Precise and Resolve

- Precise plate-based format with beads
	- Low Read 1 diversity after 16 bases (8 base cell/UMI)
- Resolve Bead and cell settling in microwells.
	- Potentially thousands to tens of thousands of cells
	- Also has read 1 diversity issues.

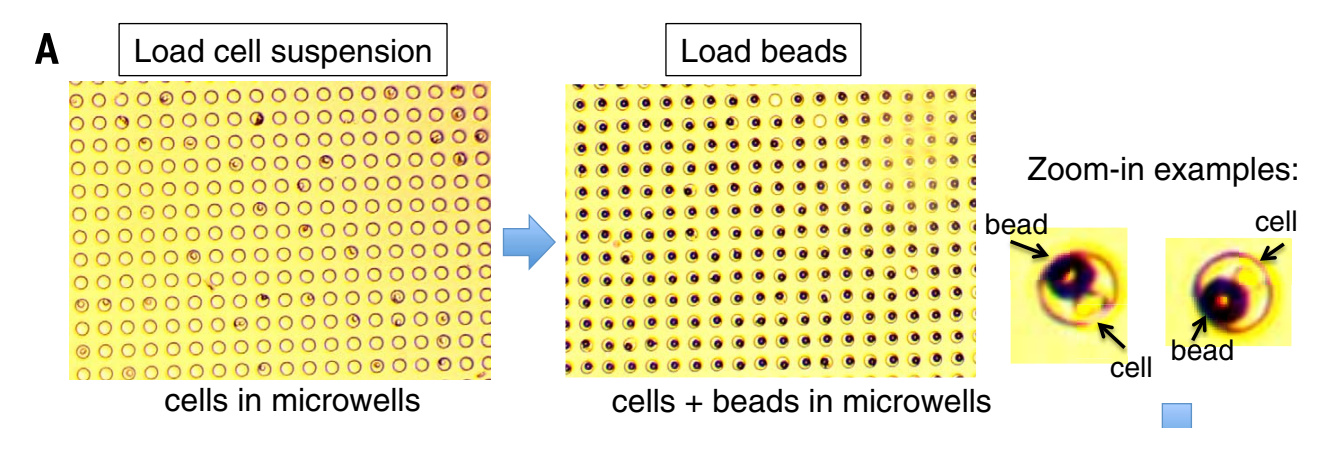

#### Wafergen/Takara ICell8 aterden/Takara IU.ell8 Chips Station

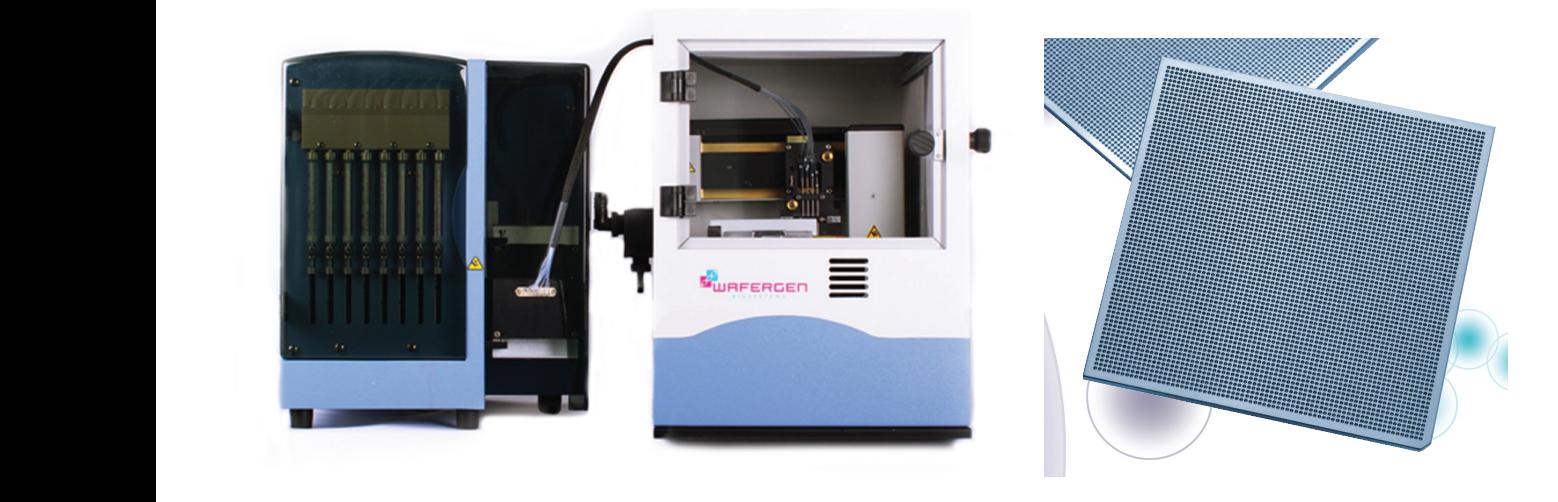

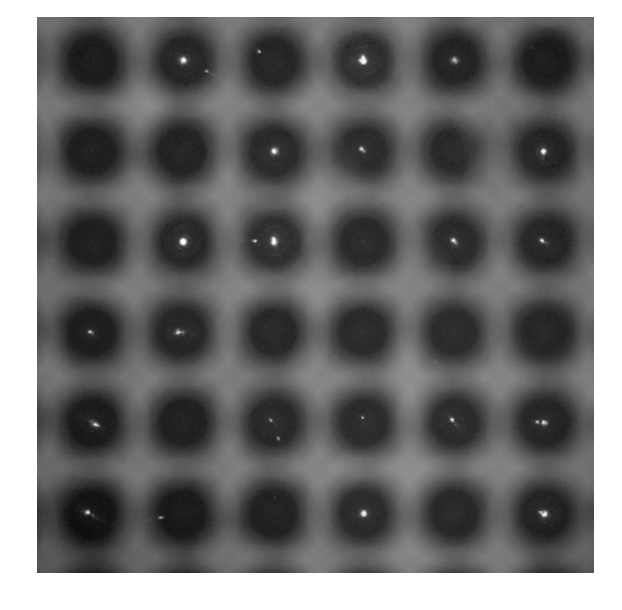

- Dispense into a 5184 well plate with barcoded oligos
- Add cells to wells and identify singlets by imaging
- ~1800 single cells/chip due to Poisson distribution  $\mathbf{F}_{\mathbf{r}}$  $\frac{1}{2}$  is images shown the presence or absence or absence or absence or absence or absence of cells in each well.
	- 3' sequencing

## Scienion dispenser

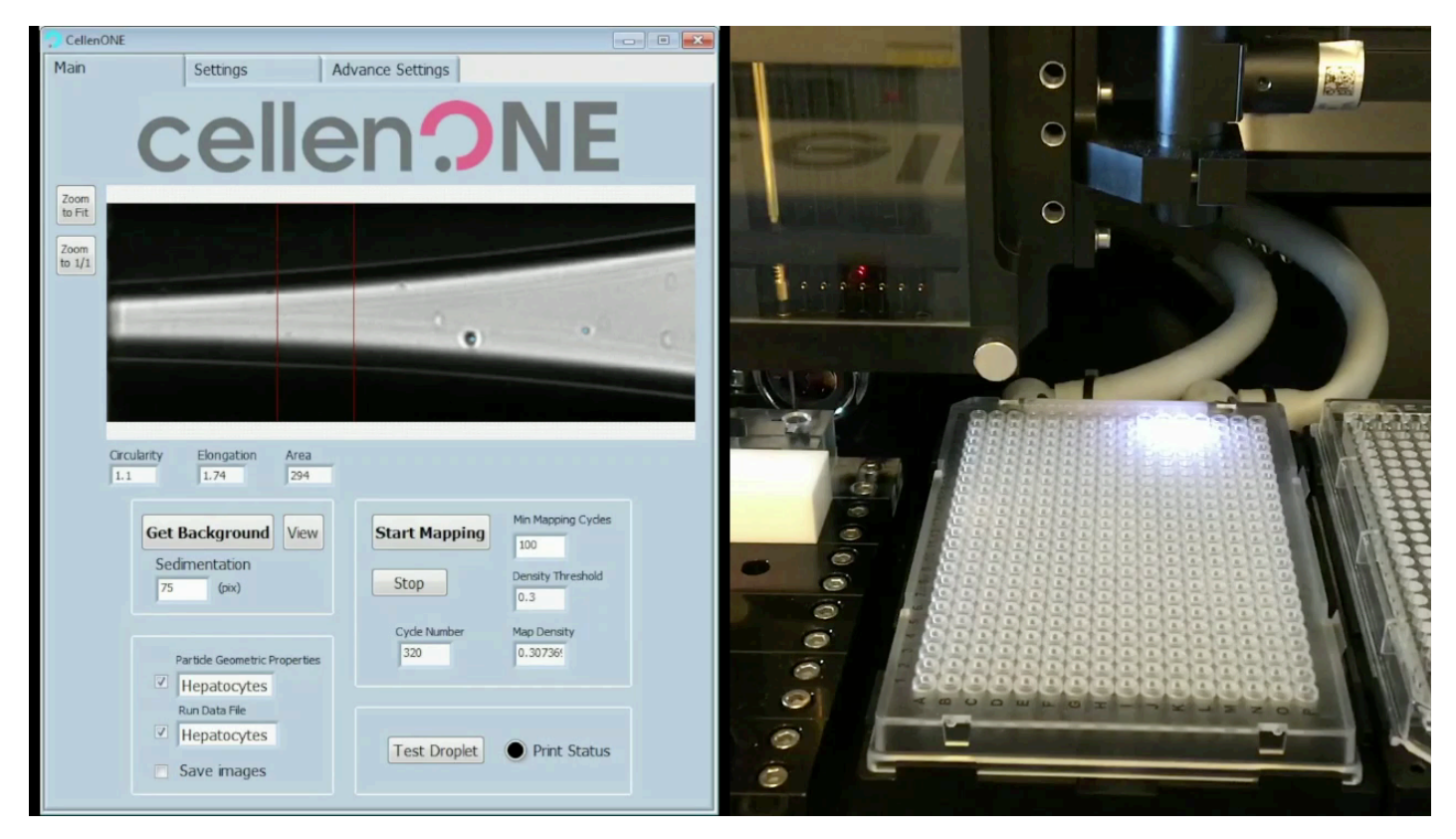

- Beats Poisson
- High recovery for lowcell numbers (<97%)
- 96 cells <4 minutes
- Multiple destination types: 96/384/1536, slides…
- Low cell # samples, ie CSF, vitreous fluid,…

# Single-particle dispensing

**Dissociated** Lung-cancer spheroid 21 um beads

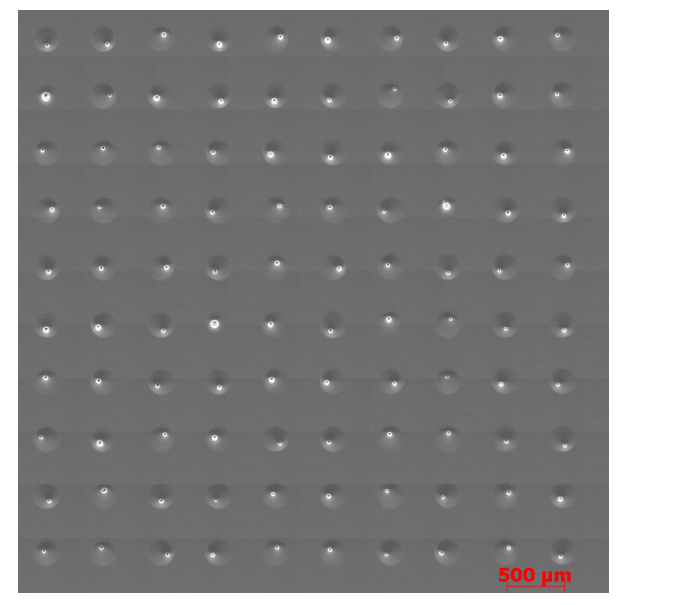

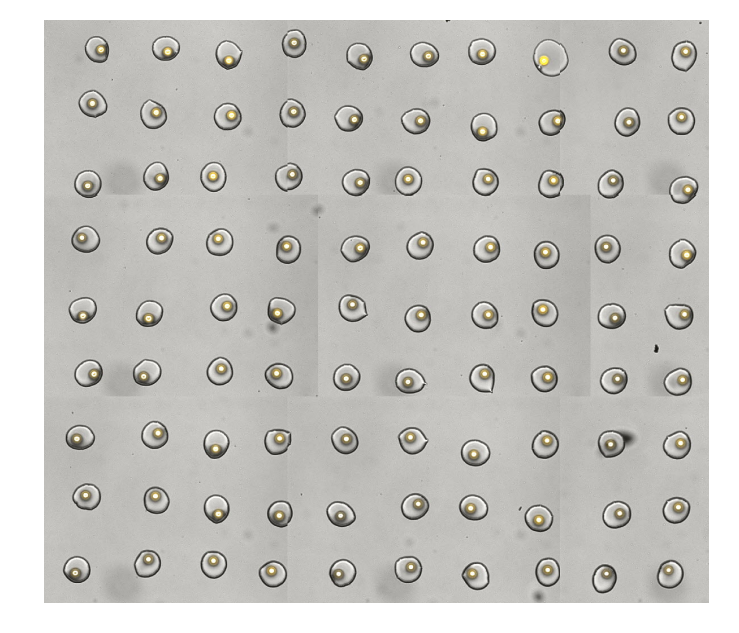

• Unselected and doublet cells can go into a tube and redispensed

# Quantifying proteins - CITE-seq

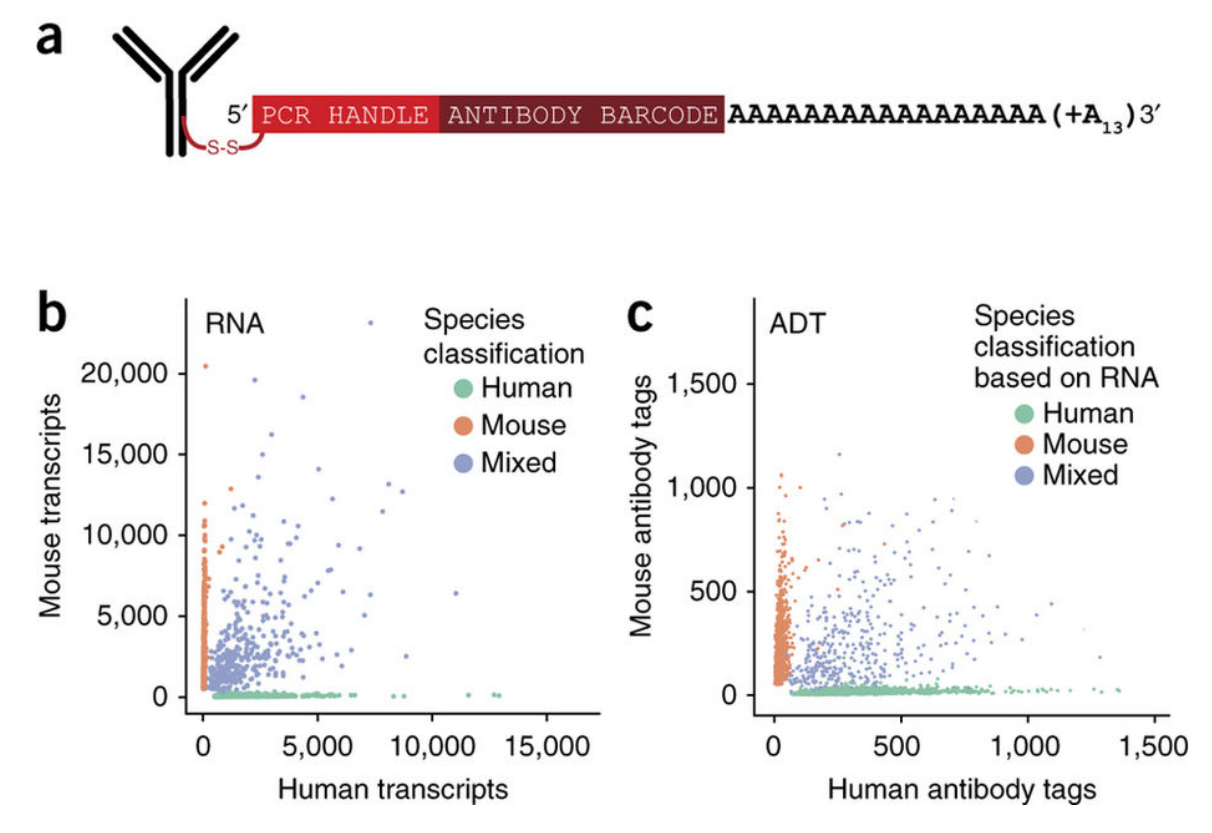

- Cellular Indexing of Transcriptomes and Epitopes.
- Mouse or human anti-CD29
- Compatible with most sc-RNA-seq systems
- BD Antibodies and labeling kits coming soon

## Multiplexing Samples - demuxlet

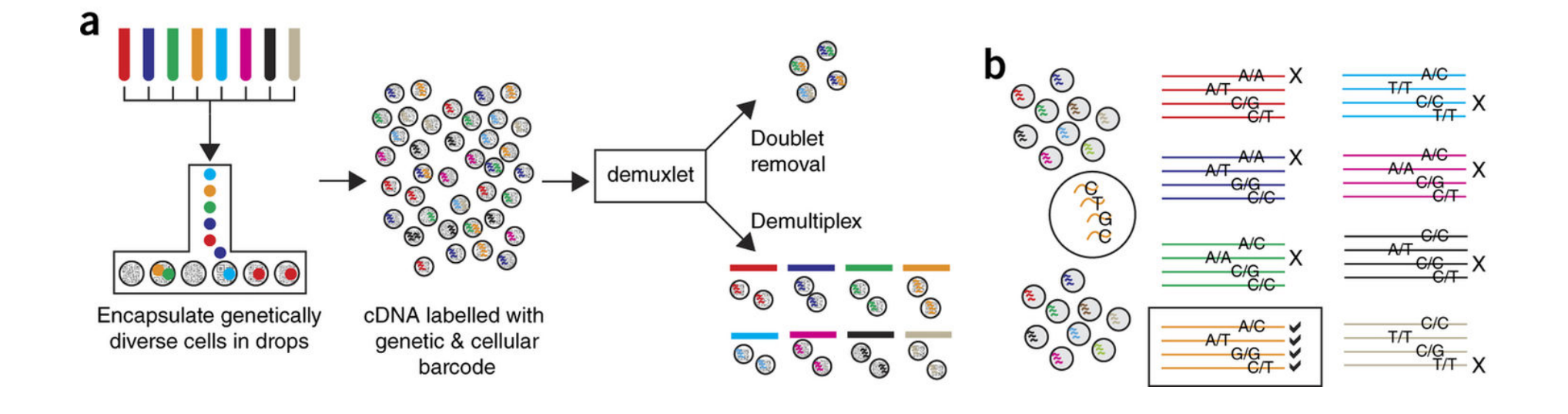